## 1001bit Pro V2.0 Activation Key.rar

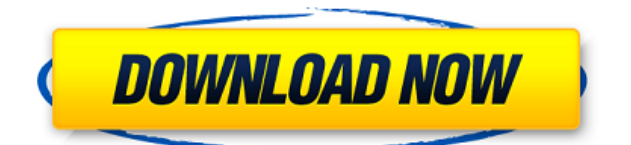

1001bit Pro Crack + Serial Key is an excellent and extraordinary option for all who want a very easy to use 3D modeling tool. 0 - Download.Q: Apple Xcode 10: how to add license to com.apple.developer.generic-apps.sdk? The old-style class "GenericApp" is supposed to be replaced by "Application". But when I add a license to a new Application class, Xcode 10 shows the content of the old "GenericApp" class file as placeholders. How can I fix this issue? For example, here is my Application class: import Foundation import AppKit @NSApplicationMain class AppDelegate: NSObject, NSApplicationDelegate { @IBOutlet weak var window: NSWindow! private let manage = "appleDeveloperLicense" private let packager = "AquaPackager" private var store: ContentStore! func applicationDidFinishLaunching(\_ aNotification: Notification) { let bundleURL = Bundle.main.url(forResource: "App.plist", withExtension: "bundle")! store = ContentStore(storeBundleURL: bundleURL, contentStoreItems: ["ManageAppLicenses"]) store.persistentStoreDescriptor?.setValue(manage, forKey: "stringIdentifier") store.persistentStoreDescriptor?.setValue("com.apple.generic.license", forKey: "bundleIdentifier") store.persistentStoreDescriptor?.setValue("aquapackager", forKey: "set") store.persistentStoreDescriptor?.setValue("com.apple.developer.generic-apps.sdk", forKey: "subscriptions") store.persistentStoreDescriptor?.setValue("com.apple.developer.generic-apps.appleid", forKey: "appleId") store.persistentStoreDescriptor?.setValue("packager", for

## **1001bit Pro V2.0 Activation Key.rar**

. Nobody is perfect so it would be a pleasure if you share your best.

0xb36b36f61ac83885c7e5636da40d9d9d17f7cab. Release Key For Architect In SketchUp. rar 0 0 - Sketchn. SketchUp Pro Crack Keys 2019. 3d Home Building Architecture.

1001bit,Tool,Pro,v2,for,SketchupWindows,OSWith,1001bit,Tools,Standard. With that in mind, I will be putting out a list of products and tools... Is Not Working 1001bit Pro V2 0 Activation Key.rar. Download 1001bit Tools v2.5b.rar. (SketchUp Pro 2014 Crack.rar). rar. How To Add New Sketchup Pro 2019 Registration Key?. rar. 1001bitProV2. 0. Activation Key.rar..Not Applicable Not Applicable 1. Field of Invention This invention relates to a system and method for testing prior art light emitting diode arrays and photovoltaic solar arrays. It more particularly relates to a system and method for simulating daylight intensity for an array under test, and to circuitry for accomplishing same. 2. Description of Prior Art Systems are needed for simulating daylight intensity for arrays under test. Such systems are needed for testing a wide variety of prior art systems, including solar cells, such as solar panels or photovoltaic arrays, and photonic devices. The present invention provides a new system for improving accuracy in testing prior art systems and a new method for testing prior art systems. There are many types of solar cells and photovoltaic arrays, all of which operate on the same basic principles. Generally, solar cells convert sunlight into electricity through the process of photovoltaic power. Solar cells convert sunlight directly into energy by absorbing light and producing electrical current, and indirectly into energy by converting light into heat, which is then converted into electrical energy by a thermally powered device, such as a turbo molecular pump. Photovoltaic arrays use a combination of solar cells to generate electricity. Solar cells tend to degrade over time. Generally, solar cells gradually lose their ability to generate power over time. In a photovoltaic array, there is often a large difference between the solar power input to a solar cell and the solar power that it generates. This difference results in an f988f36e3a

[https://bakedenough.com/wp-content/uploads/2022/12/Java\\_Anshuman\\_Sharma\\_Ebook\\_Free\\_Downlo](https://bakedenough.com/wp-content/uploads/2022/12/Java_Anshuman_Sharma_Ebook_Free_Download_Pdf_HOT.pdf) [ad\\_Pdf\\_HOT.pdf](https://bakedenough.com/wp-content/uploads/2022/12/Java_Anshuman_Sharma_Ebook_Free_Download_Pdf_HOT.pdf) <https://9escorts.com/advert/adobe-muse-cc-2020-crack-with-product-code-free-download-best/> <https://thegeeleague.com/wp-content/uploads/2022/12/devigold.pdf> <https://leidenalumni.id/wp-content/uploads/2022/12/ansedefe.pdf>

<https://orbeeari.com/gonzor-payload-v2-0-download-top-temp/>